## **Meduse al mare con Inkscape**

La scuola è finita e ci attende una lunga estate al mare. Prepariamoci al solleone con **Inkscap e** .

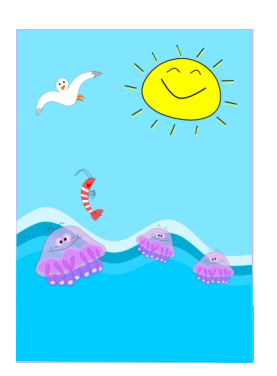

Iniziamo dallo sfondo ottenuto con **Crea rettangoli** per la base e quindi con **Disegna tracciati** per le onde colorate.

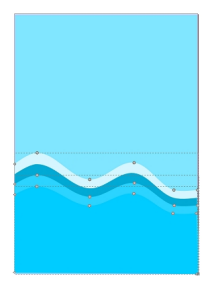

Disegniamo il sole sorridente sempre con Disegna tracciati e sovrapponiamo due corone di raggi gialle e nere.

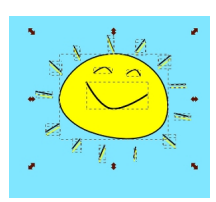

## **Buone vacanze con Inkscape**

Sempre con lo stesso strumento disegniamo il gabbiano in volo.

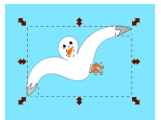

Continuiamo con il gamberetto.

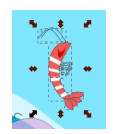

Terminiamo con la medusa, ormai presenza abituale nei nostri litorali. Regoliamo l'opacità tramite il pannello **Riempimento e contorno**.

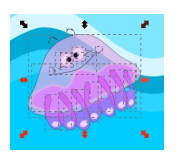

Infine salviamo con **File/Salva come**.

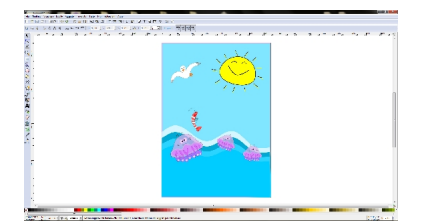